## **Štartovacie parametre (EDA server)**

## **Štartovacie parametre pre EDA server**

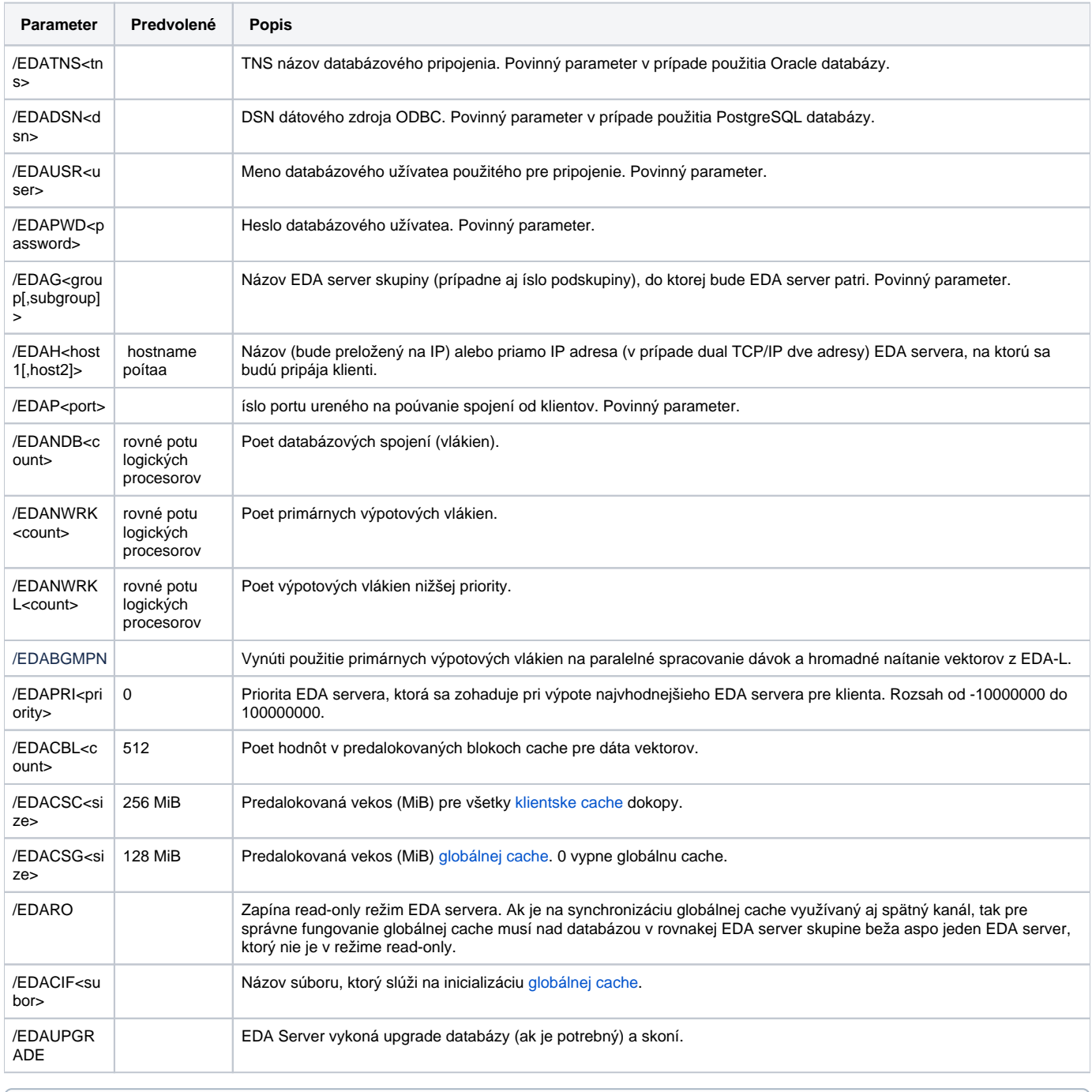

**Súvisiace stránky:**

[EDA server](https://doc.ipesoft.com/display/D2DOCV23SK/EDA+server)